- Чтобы начать оформление нового заказа, щелкните на меню "Заказать!"

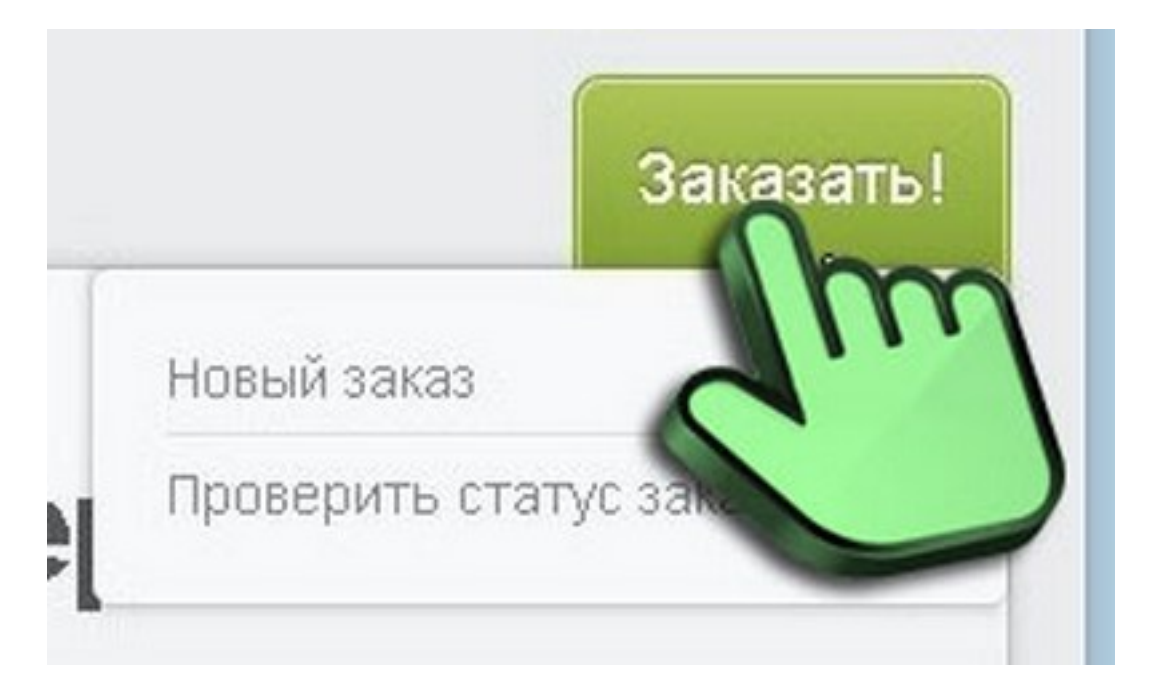

Оглавление